# **Dokumentation**

**HiPath 500, HiPath 2000, HiPath 3000, HiPath 5000 HiPath 4000, HiPath OpenOffice ME**

**OpenStage 60/80 OpenStage 60/80 T**

**Kurzbedienungsanleitung**

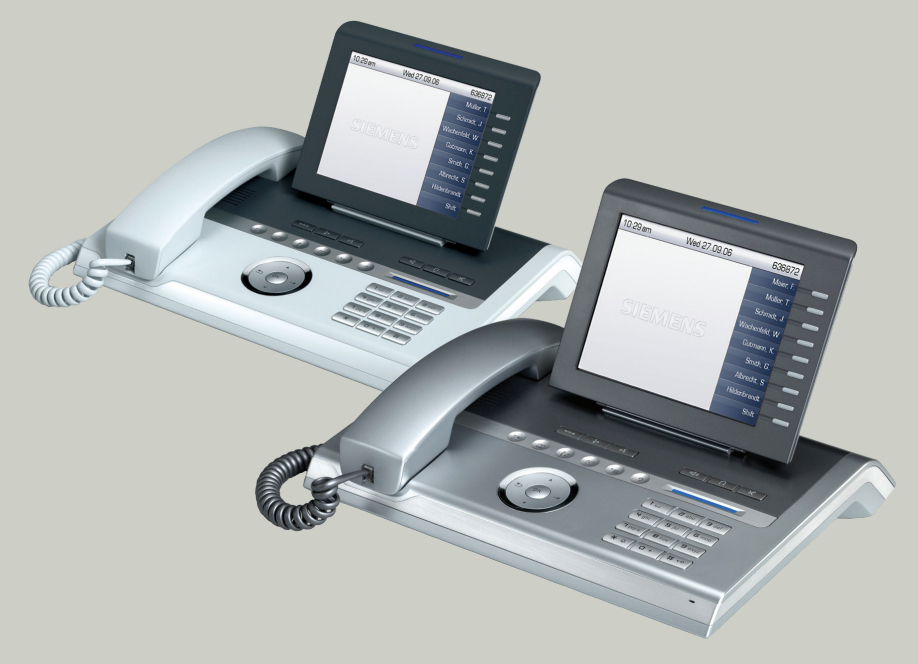

## **Communication for the open minded**

**Siemens Enterprise Communications www.siemens-enterprise.de**

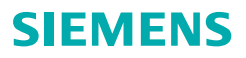

# **Bedienung Ihres Telefons**

#### **Funktions- und Audiotasten**

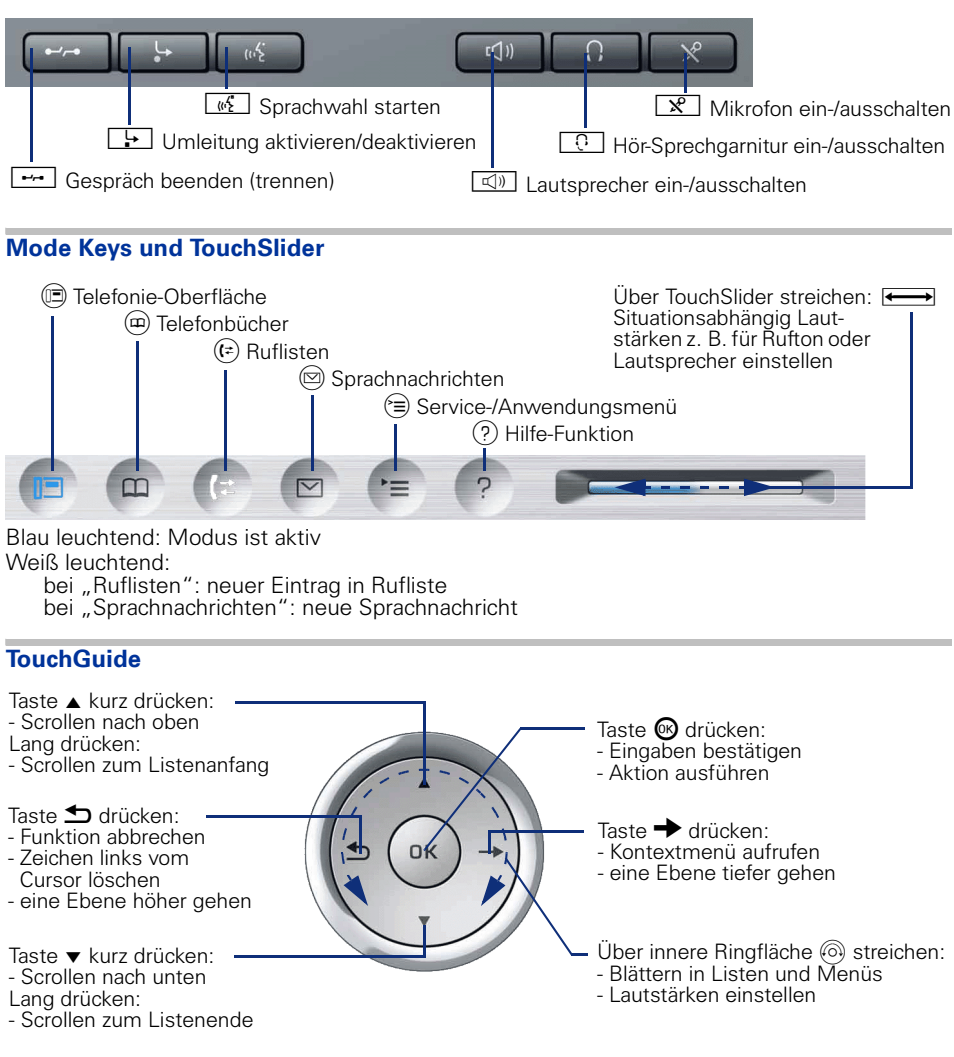

#### **Frei programmierbare Sensortasten am Display**

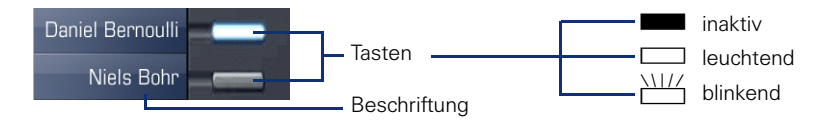

## **Rufnummern- und Texteingabe**

#### **Wähltastatur**

In Situationen, in denen eine Texteingabe möglich ist, können Sie mit den Wähltasten auch Text, Interpunktions- und Sonderzeichen eingeben. Drücken Sie dazu die Zifferntasten mehrfach.

Zusatzfunktionen bei Asterisk- und Rautetaste:

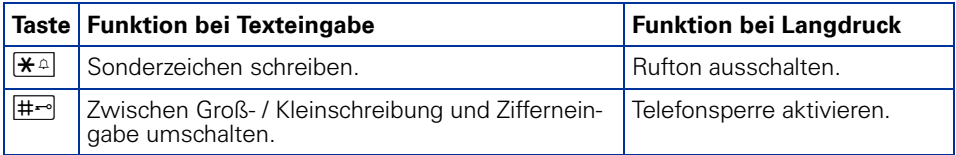

#### **Display-Tastatur**

Die Display-Tastatur wird kontextabhängig mit unterschiedlichen Elementen eingeblendet.

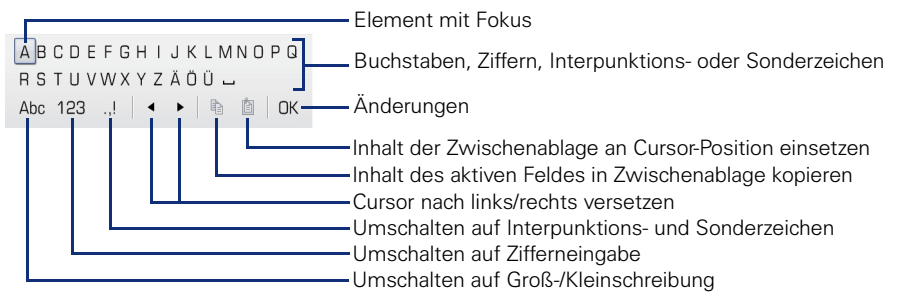

Bedienung der Display-Tastatur:

WFokus auf anderes Element verschieben

 $\rightarrow$  Fokus auf  $\alpha$ OK" verschieben

**68** Element auswählen

# **Display**

#### **Elemente**

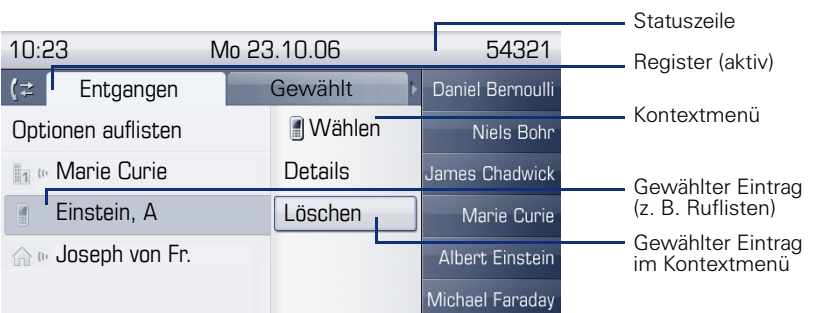

### **Symbole**

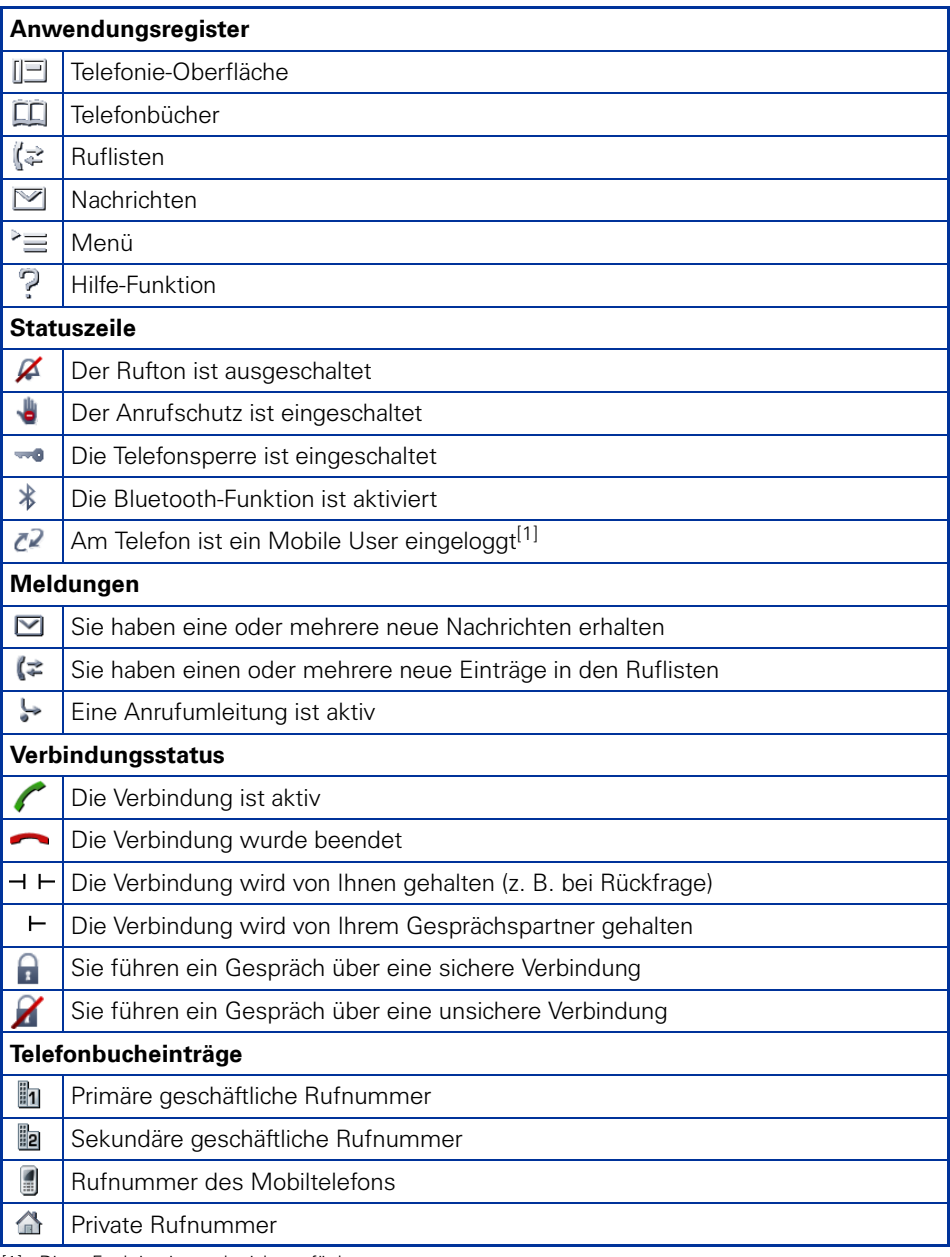

[1] Diese Funktion ist noch nicht verfügbar.

# **Wichtige Bedienprozeduren**

- 
- 
- 
- Z Rufsignal/Anklopfton Nächster Bedienschritt
- Hörer abheben jer Text- oder Nummer eingeben
- Hörer auflegen **f Eintrag auswählen**
- Gespräch führen **ihren State Vontextmenü** öffnen
	-

## **HiPath 4000**

## **Im Ruhezustand**

**Anruf über Hörer annehmen**  $\Box \triangleright$ 

**Anruf über Freisprechen annehmen**  $\Box \triangleright \Box$ 

#### **Aus Anruferliste wählen**

(E) (Register "Entgangen", mehrfach drücken für "Gewählt", "Angenommen")

 $\triangleright$   $\div$  gewünschter Eintrag  $\otimes$ 

#### **Rückruf aktivieren**

 $\mathbb{F}$  Zielrufnummer  $\circledast$   $\triangleright$  bei nichtmelden oder besetzt:  $\spadesuit$  "Rückruf?"  $\circledast$ 

#### **Rufnummer auf Taste speichern**

#### **Wenn noch nicht eingerichtet: Zielwahl einrichten**

■ Programmierbare Taste lange drücken |> "Funktionalität zuordnen" |> "Ändern?" <sup>®</sup>  $\triangleright$  "Zielwahl?"  $\triangleright$  "Speichern?"  $\odot$ 

#### **Wenn noch nicht eingerichtet: Zielwahl einrichten**

 $\triangleright$  "Service Menü"  $\circledast$   $\triangleright$  "Ziele?"  $\circledast$   $\triangleright$   $\bullet$  "Zielwahl?"  $\circledast$   $\triangleright$   $\blacksquare$  Programmierbare Taste drücken  $\triangleright$   $\blacksquare$  Rufnummer  $\triangleright$  "Fertig?"  $\heartsuit$   $\triangleright$  "Rufnummer übernehmen?"  $\heartsuit$  $\triangleright$  . Speichern?"  $\odot$ 

#### **Mit gespeicherter Nummer wählen**

 $\blacksquare$  gespeicherte Rufnummer  $\triangleright$ 

#### **Funktion auf Taste speichern**

■ Programmierbare Taste lange drücken ▶ "Funktionalität zuordnen" <sup>®</sup>

 $\triangleright$  "Ändern?"  $\circledcirc$   $\triangleright$   $\div$  Funktion auswählen  $\circledcirc$   $\triangleright$  "Speichern?" $\circledcirc$ 

#### **Wahl wiederholen**

 $\rightarrow$  oder  $\boxed{\triangleleft}$   $\rightarrow$   $\rightarrow$   $\rightarrow$  Letzte Nummer wählen?"  $\textcircled{}$   $\triangleright$   $\rightarrow$ 

#### **Anrufumleitung programmieren**

 $\boxed{\div}$   $\Rightarrow$   $\Rightarrow$  "Anrufumleitung bearbeiten"  $\textcircled{S}$   $\Rightarrow$  Umleitungstyp auswählen ("Alle Anrufe", "Besetzt", "Nichtmelden", "Fest", "Intern", "Extern", "Besetzt/Nichmelden") @  $\triangleright$   $\blacklozenge$  ausgewählte Umleitung z. B. "Fest"  $\textcircled{s} \triangleright \blacklozenge$  "Ein"  $\textcircled{s} \triangleright \blacklozenge$  "Ziel"  $\textcircled{s}$  $\triangleright$   $\mathbb{F}$  Rufnummer  $\otimes \triangleright \blacklozenge$  "Speichern & beenden"  $\otimes$ 

Anrufumleitung "Fest" für alle Anrufe ein-/ausschalten  $\Box$ 

# **Während eines Gesprächs mit einem Teilnehmer A**

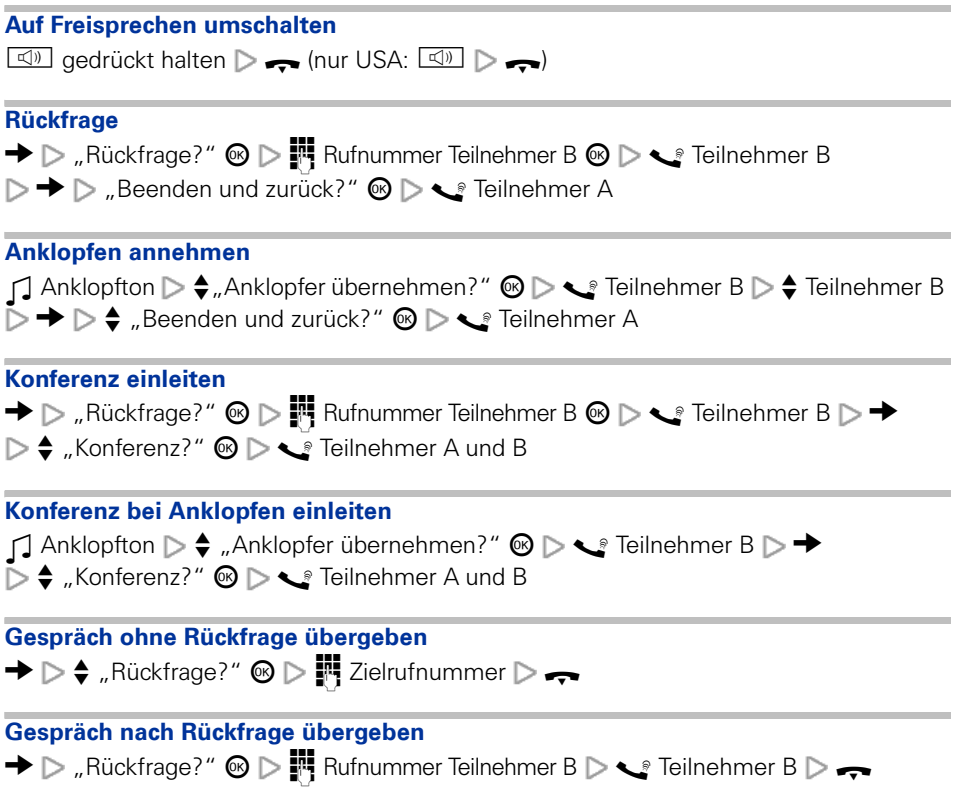

# **HiPath 500/2000/3000/5000, HiPath OpenOffice ME**

## **Im Ruhezustand**

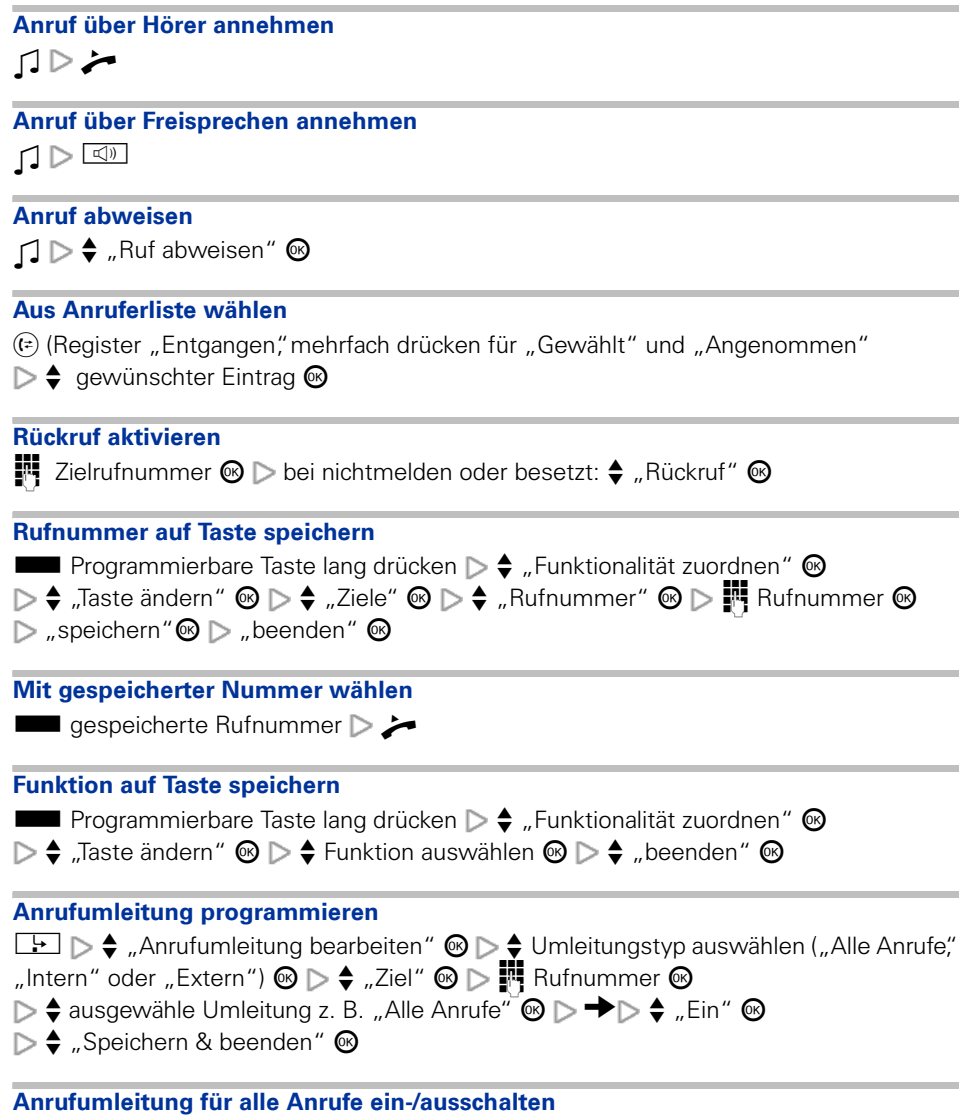

 $\overline{\phantom{a}}$ 

## **Während eines Gesprächs mit einem Teilnehmer A**

#### **Rückfrage**

→ D "Rückfrage" © D H Rufnummer Teilnehmer B © D S Teilnehmer B  $\triangleright$   $\blacklozenge$  Teilnehmer B  $\triangleright \blacklozenge$   $\triangleright$   $\triangleright$  is beenden und zurück"  $\otimes$   $\triangleright \blacktriangleleft$  Teilnehmer A

#### **Konferenz einleiten**

 $\rightarrow \rhd$  "Konferenz einleiten"  $\textcircled{ } \rhd \mathbb{F}$  Rufnummer Teilnehmer B  $\textcircled{ } \rhd \rhd$  Teilnehmer B  $\triangleright \rightarrow \triangleright \Leftrightarrow$  "Konferenz"  $\circledcirc \triangleright \blacktriangleleft$  Teilnehmer A und B

#### **Gespräch ohne Rückfrage übergeben**

 $\rightarrow \, \rightarrow \, \rightarrow$  "Rückfrage"  $\, \circledcirc \, \rhd \, \blacksquare$  Zielrufnummer  $\triangleright \, \rightarrow \,$ 

#### **Gespräch nach Rückfrage übergeben**

 $\rightarrow$   $\triangleright$  "Rückfrage"  $\circledcirc$   $\triangleright$   $\mathbb{F}$  Rufnummer Teilnehmer B  $\triangleright$   $\rightarrow$  Teilnehmer B  $\triangleright$   $\rightarrow$ 

Copyright © Siemens Enterprise Communications GmbH & Co. KG Hofmannstr. 51 80200 München Deutschland

Siemens Enterprise Communications GmbH & Co. KG is a Trademark Licensee of Siemens AG

Sachnummer: A31003-S2000-U116-6-19

Die Informationen in diesem Dokument enthalten lediglich allgemeine Beschreibungen bzw. Leistungsmerkmale, welche im konkreten Anwendungsfall nicht immer in der beschriebenen Form zutreffen bzw. welche sich durch Weiterentwicklung der Produkte ändern können. Die gewünschten Leistungsmerkmale sind nur dann verbindlich, wenn sie bei Vertragsschluss ausdrücklich vereinbart werden. Liefermöglichkeiten und technische Änderungen vorbehalten. OpenScape, OpenStage und HiPath sind eingetragene Warenzeichen der Siemens Enterprise Communications GmbH & Co. KG. Alle anderen Marken-, Produkt- und Servicenamen sind Warenzeichen oder eingetragene Warenzeichen ihrer jeweiligen Inhaber.

## **Communication for the open minded**

**Siemens Enterprise Communications www.siemens-enterprise.de**